# ASTA

## *The ASTA team*

## **Contents**

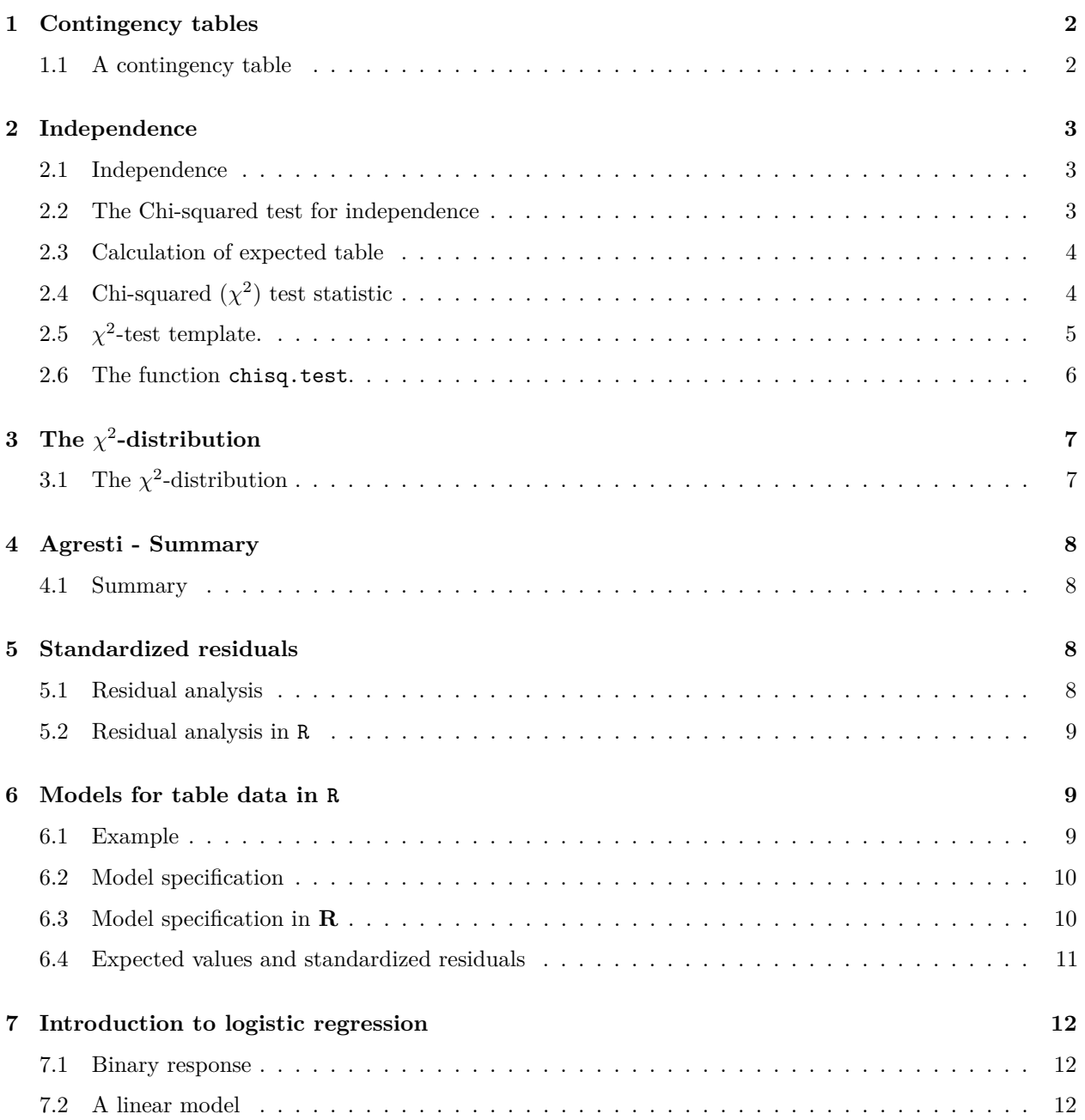

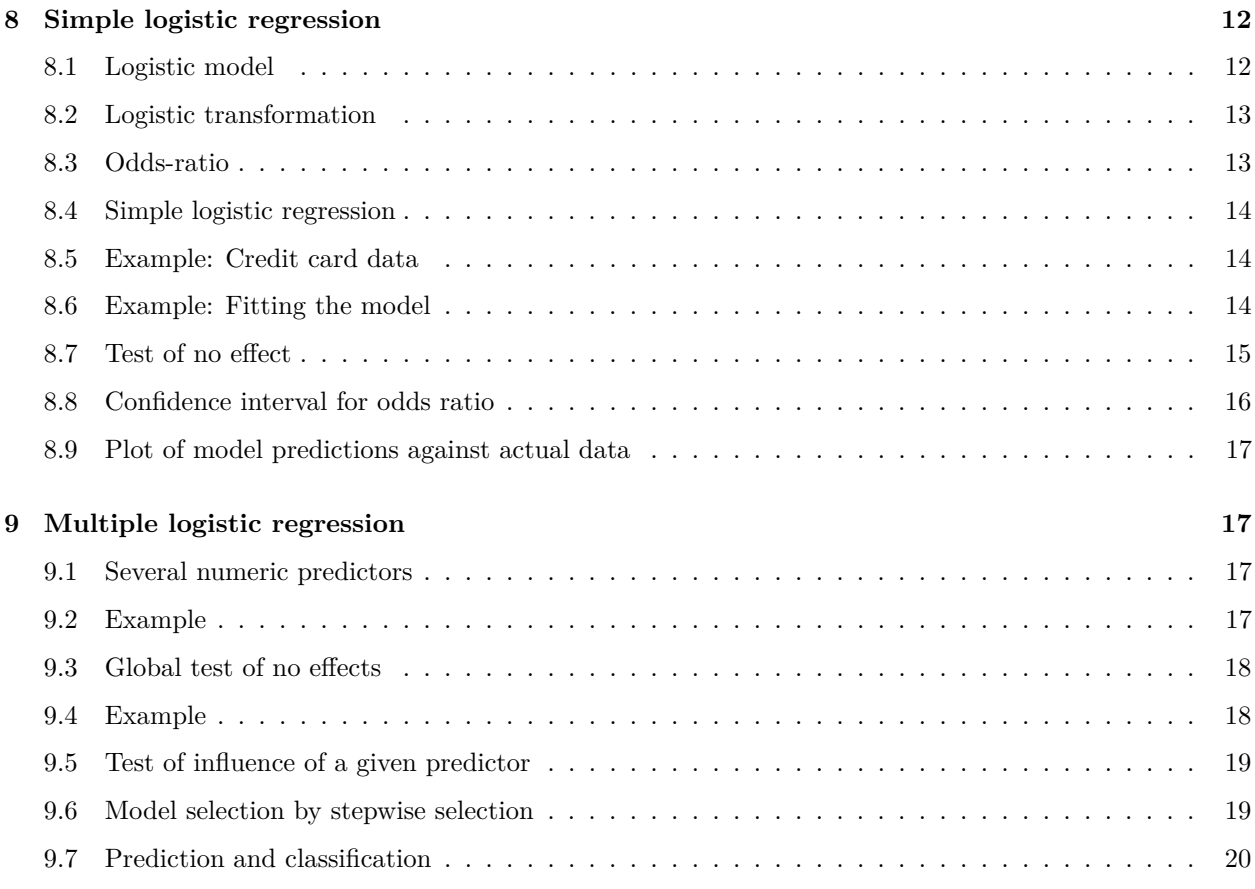

## <span id="page-1-0"></span>**1 Contingency tables**

## <span id="page-1-1"></span>**1.1 A contingency table**

- We return to the dataset popularKids, where we study **association** between 2 **factors**: Goals and Urban.Rural.
- Based on a sample we make a cross tabulation of the factors and we get a so-called **contingency table** (krydstabel).

```
popKids <- read.delim("https://asta.math.aau.dk/datasets?file=PopularKids.txt")
library(mosaic)
tab <- tally(~Urban.Rural + Goals, data = popKids, margins = TRUE)
tab
```
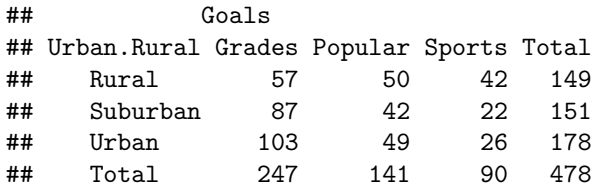

#### **1.1.1 A conditional distribution**

• Another representation of data is the percent-wise distribution of Goals for each level of Urban.Rural, i.e. the sum in each row of the table is 100 (up to rounding):

```
tab <- tally(~Urban.Rural + Goals, data = popKids)
addmargins(round(100 * prop.table(tab, 1)),margin = 1:2)
```
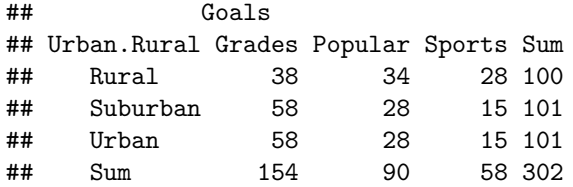

- Here we will talk about the **conditional distribution** of Goals given Urban.Rural.
- An important question could be:
	- **–** Are the goals of the kids different when they come from urban, suburban or rural areas? I.e. are the rows in the table significantly different?
- There is (almost) no difference between urban and suburban, but it looks like rural is different.

## <span id="page-2-0"></span>**2 Independence**

## <span id="page-2-1"></span>**2.1 Independence**

- Recall, that two factors are **independent**, when there is no difference between the population's distributions of one factor given the levels of the other factor.
- Otherwise the factors are said to be **dependent**.
- If we e.g. have the following conditional **population distributions** of Goals given Urban.Rural:

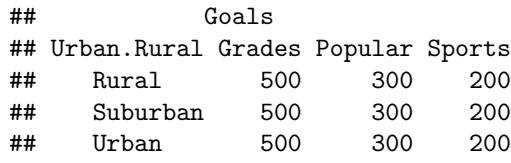

- Then the factors Goals and Urban.Rural are independent.
- We take a sample and "measure" the factors  $F_1$  and  $F_2$ . E.g. Goals and Urban.Rural for a random child.
- The hypothesis of interest today is:

 $H_0: F_1$  and  $F_2$  are independent,  $H_a: F_1$  and  $F_2$  are dependent.

#### <span id="page-2-2"></span>**2.2 The Chi-squared test for independence**

• Our best guess of the distribution of Goals is the relative frequencies in the sample:

```
n <- margin.table(tab)
pctGoals <- round(100 * margin.table(tab, 2)/n, 1)
pctGoals
```

```
## Goals
## Grades Popular Sports
## 51.7 29.5 18.8
```
- If we assume independence, then this is also a guess of the conditional distributions of Goals given Urban.Rural.
- The corresponding expected counts in the sample are then:

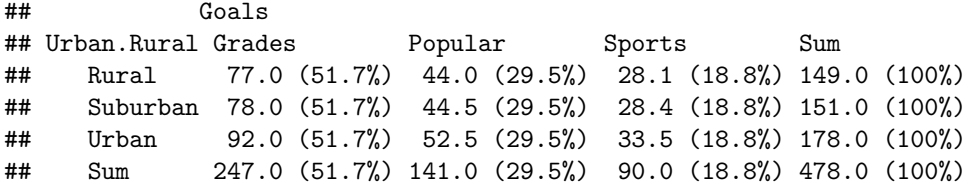

## <span id="page-3-0"></span>**2.3 Calculation of expected table**

#### pctexptab

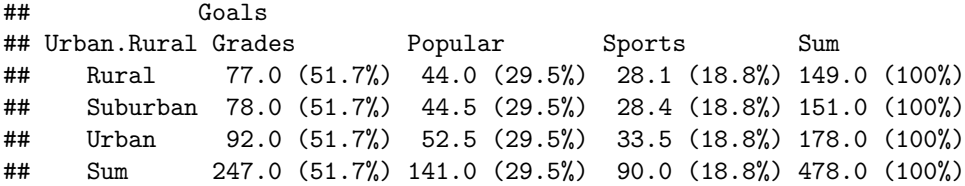

- We note that
	- **–** The relative frequency for a given column is columnTotal divided by tableTotal. For example Grades, which is  $\frac{247}{478} = 51.7\%$ .
	- **–** The expected value in a given cell in the table is then the cell's relative column frequency multiplied by the cell's rowTotal. For example Rural and Grades:  $149 \times 51.7\% = 77.0$ .
- This can be summarized to:
	- **–** The expected value in a cell is the product of the cell's rowTotal and columnTotal divided by tableTotal.

## <span id="page-3-1"></span>**2.4** Chi-squared  $(\chi^2)$  test statistic

• We have an **observed table**:

```
tab
```
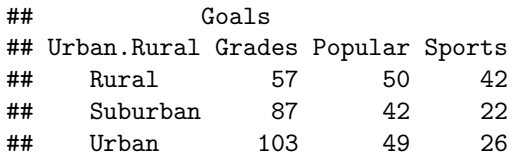

• And an **expected table**, if  $H_0$  is true:

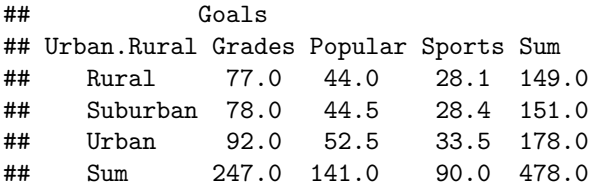

- If these tables are "far from each other", then we reject  $H_0$ . We want to measure the distance via the Chi-squared test statistic:
	- $X^2 = \sum \frac{(f_o f_e)^2}{f}$  $\frac{-f_e}{f_e}$ : Sum over all cells in the table **–** *f<sup>o</sup>* is the frequency in a cell in the observed table
	- **–** *f<sup>e</sup>* is the corresponding frequency in the expected table.
- We have:

$$
X_{obs}^2 = \frac{(57 - 77)^2}{77} + \ldots + \frac{(26 - 33.5)^2}{33.5} = 18.8
$$

• Is this a large distance??

#### <span id="page-4-0"></span>**2.5** *χ* 2 **-test template.**

- We want to test the hypothesis  $H_0$  of independence in a table with  $r$  rows and  $c$  columns:
	- We take a sample and calculate  $X_{obs}^2$  the observed value of the test statistic.
	- $-$  p-value: Assume  $H_0$  is true. What is then the chance of obtaining a larger  $X^2$  than  $X^2_{obs}$ , if we repeat the experiment?
- This can be approximated by the  $\chi^2$ -distribution with  $df = (r-1)(c-1)$  degrees of freedom.
- For Goals and Urban.Rural we have  $r = c = 3$ , i.e.  $df = 4$  and  $X_{obs}^2 = 18.8$ , so the p-value is:

1 - **pdist**("chisq", 18.8, df = 4)

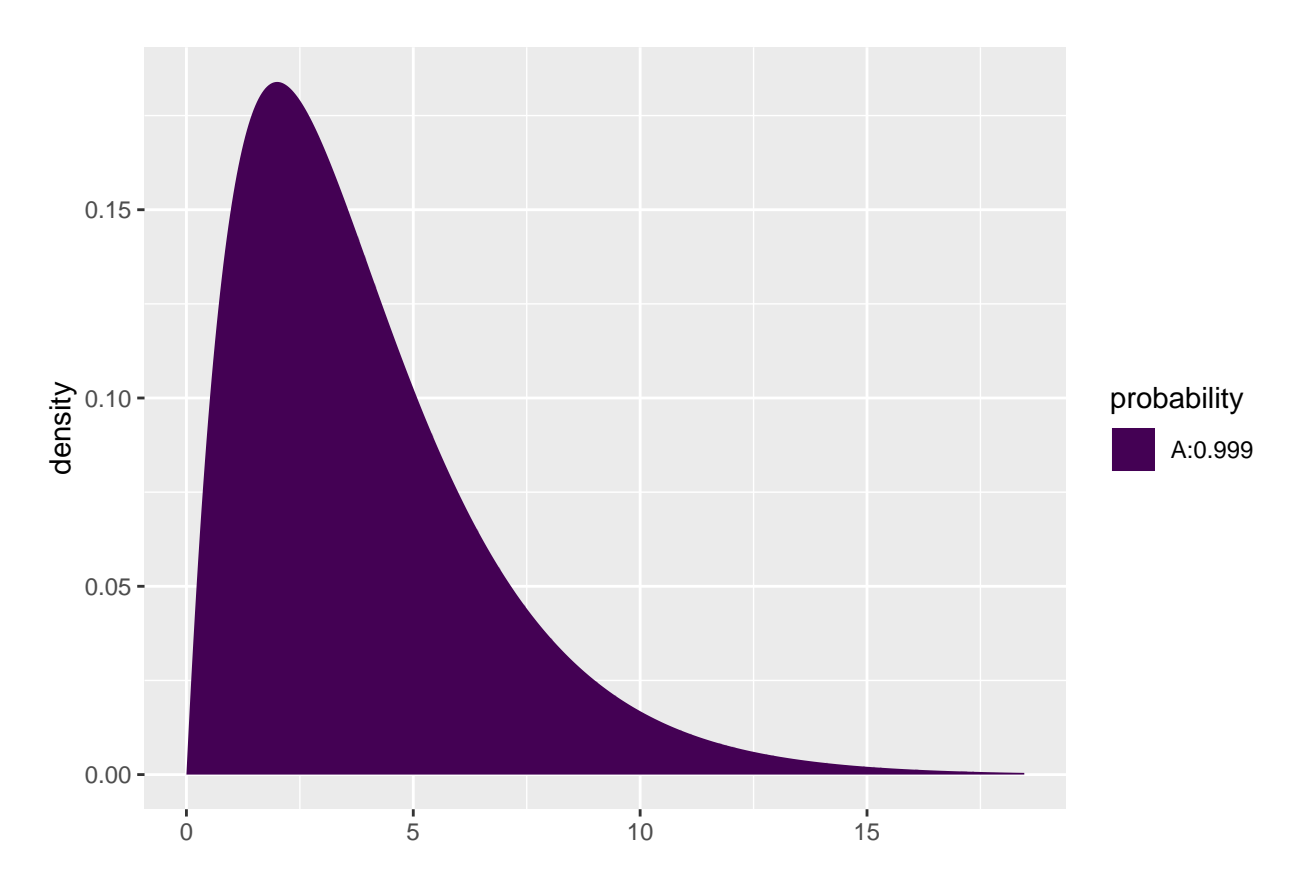

<sup>## [1] 0.0008603303</sup>

• There is clearly a significant association between Goals and Urban.Rural.

### <span id="page-5-0"></span>**2.6 The function chisq.test.**

• All of the above calculations can be obtained by the function chisq.test.

```
tab <- tally(~ Urban.Rural + Goals, data = popKids)
testStat <- chisq.test(tab, correct = FALSE)
testStat
```

```
##
## Pearson's Chi-squared test
##
## data: tab
## X-squared = 18.828, df = 4, p-value = 0.0008497
```

```
testStat$expected
```
## Goals ## Urban.Rural Grades Popular Sports ## Rural 76.99372 43.95188 28.05439 ## Suburban 78.02720 44.54184 28.43096 ## Urban 91.97908 52.50628 33.51464 • The frequency data can also be put directly into a matrix.

```
data <- c(57, 87, 103, 50, 42, 49, 42, 22, 26)
tab \leftarrow matrix(data, nrow = 3, ncol = 3)row.names(tab) <- c("Rural", "Suburban", "Urban")
colnames(tab) <- c("Grades", "Popular", "Sports")
tab
```
## Grades Popular Sports ## Rural 57 50 42 ## Suburban 87 42 22 ## Urban 103 49 26

```
chisq.test(tab)
```

```
##
## Pearson's Chi-squared test
##
## data: tab
## X-squared = 18.828, df = 4, p-value = 0.0008497
```
## <span id="page-6-0"></span>**3** The  $\chi^2$ -distribution

## <span id="page-6-1"></span>**3.1** The  $\chi^2$ -distribution

- The  $\chi^2$ -distribution with *df* degrees of freedom:
	- $-$  Is never negative. And  $X^2 = 0$  only happens if  $f_e = f_o$ .
	- $-$ **Has mean**  $\mu = df$
	- **–** Has standard deviation *σ* = √ 2*df*
	- **–** Is skewed to the right, but approaches a normal distribution when *df* grows.

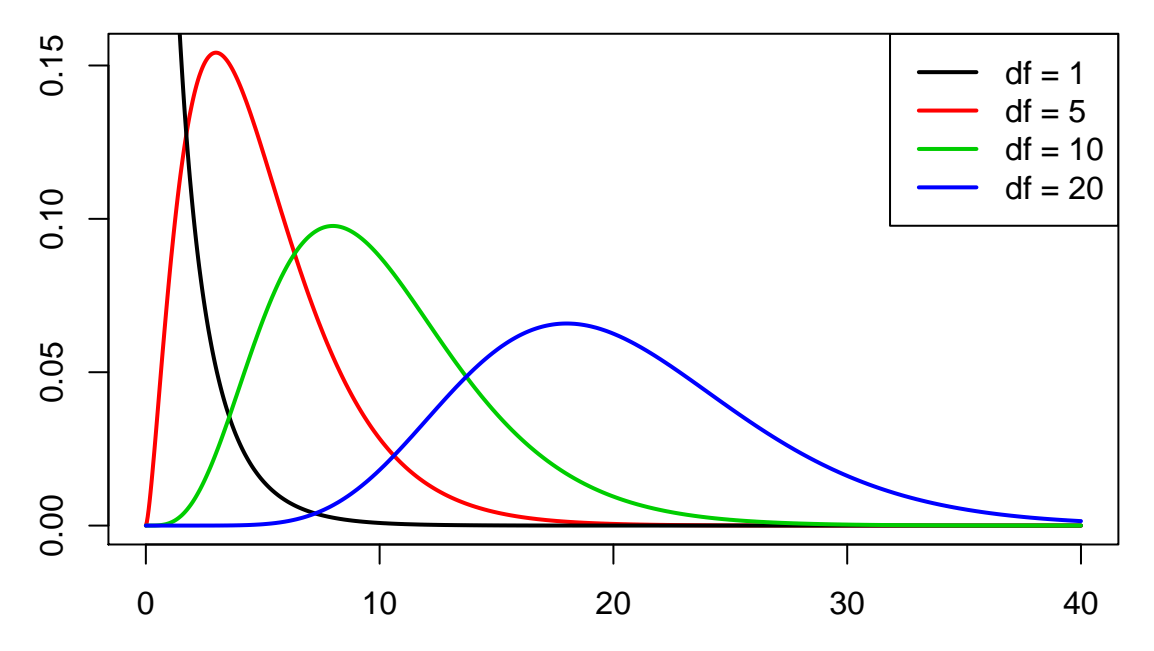

## <span id="page-7-0"></span>**4 Agresti - Summary**

#### <span id="page-7-1"></span>**4.1 Summary**

- For the the Chi-squared statistic,  $X^2$ , to be appropriate we require that the expected values have to be  $f_e > 5$ .
- Now we can summarize the ingredients in the Chi-squared test for independence.

#### TABLE 8.5: The Five Parts of the Chi-Squared Test of Independence

- 1. Assumptions: Two categorical variables, random sampling,  $f_e \geq 5$  in all cells
- 2. Hypotheses:  $H_0$ : Statistical independence of variables
	- $H_a$ : Statistical dependence of variables
- 3. Test statistic:  $\chi^2 = \sum \frac{(f_o f_e)^2}{f_e}$ , where  $f_e = \frac{(\text{Row total})(\text{Column total})}{\text{Total sample size}}$ 4. *P*-value:  $P =$  right-tail probability above observed  $\chi^2$  value, for chi-squared distribution with  $df = (r - 1)(c - 1)$ 5. Conclusion: Report P-value If decision needed, reject  $H_0$  at  $\alpha$ -level if  $P \leq \alpha$

## <span id="page-7-2"></span>**5 Standardized residuals**

#### <span id="page-7-3"></span>**5.1 Residual analysis**

- If we reject the hypothesis of independence it can be of interest to identify the significant deviations.
- In a given cell in the table, *f<sup>o</sup>* − *f<sup>e</sup>* is the deviation between data and the expected values under the null hypothesis.
- We assume that  $f_e \geq 5$ .
- If  $H_0$  is true, then the standard error of  $f_o f_e$  is given by

$$
se = \sqrt{f_e(1 - rowProportion)(1 - columnProportion)}
$$

• The corresponding *z*-score

$$
z = \frac{f_o - f_e}{se}
$$

should in 95% of the cells be between  $\pm 2$ . Values above 3 or below -3 should not appear.

- In popKids table cell Rural and Grade we got  $f_e = 77.0$  and  $f_o = 57$ . Here columnProportion=  $51.7\%$ and rowProportion= 149*/*478 = 31*.*2%.
- We can then calculate

.

$$
z = \frac{57 - 77}{\sqrt{77(1 - 0.517)(1 - 0.312)}} = -3.95
$$

- Compared to the null hypothesis there are way too few rural kids who find grades important.
- In summary: The standardized residuals allow for cell-by-cell  $(f_e \text{ vs } f_o)$  comparision.

#### <span id="page-8-0"></span>**5.2 Residual analysis in R**

• In R we can extract the standardized residuals from the output of chisq.test:

```
tab <- tally(~ Urban.Rural + Goals, data = popKids)
testStat <- chisq.test(tab, correct = FALSE)
testStat$stdres
```
## Goals ## Urban.Rural Grades Popular Sports ## Rural -3.9508449 1.3096235 3.5225004 ## Suburban 1.7666608 -0.5484075 -1.6185210 ## Urban 2.0865780 -0.7274327 -1.8186224

## <span id="page-8-1"></span>**6 Models for table data in R**

#### <span id="page-8-2"></span>**6.1 Example**

• We will study the dataset HairEyeColor.

```
HairEyeColor <- read.delim("https://asta.math.aau.dk/datasets?file=HairEyeColor.txt")
head(HairEyeColor)
```

```
## Hair Eye Sex Freq
## 1 Black Brown Male 32
## 2 Brown Brown Male 53
## 3 Red Brown Male 10
## 4 Blond Brown Male 3
## 5 Black Blue Male 11
## 6 Brown Blue Male 50
```
- Data is organized such that the variable Freq gives the frequency of each combination of the factors Hair, Eye and Sex.
- For example: 32 observations are men with black hair and brown eyes.
- We are interested in the association between eye color and hair color ignoring the sex
- We aggregate data, so we have a table with frequencies for each combination of Hair and Eye.

```
HairEye <- aggregate(Freq ~ Eye + Hair, FUN = sum, data = HairEyeColor)
HairEye
```
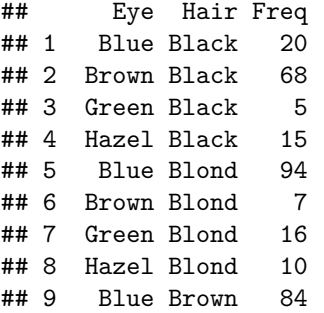

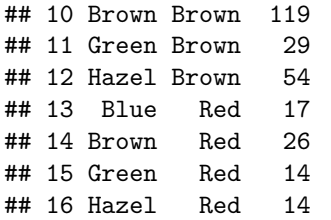

#### <span id="page-9-0"></span>**6.2 Model specification**

- We can write down a model for (the logarithm of) the expected frequencies by using dummy variables  $z_{e1}$ *, z*<sub>*e*2</sub>*, z*<sub>*e*3</sub> and  $z_{h1}$ *, z*<sub>*h*2</sub>*, z*<sub>*h*3</sub>
- To denote the different levels of Eye and Hair (the reference level has all dummy variables equal to 0):

 $\log(f_e) = \alpha + \beta_{e1}z_{e1} + \beta_{e2}z_{e2} + \beta_{e3}z_{e3} + \beta_{h1}z_{h1} + \beta_{h2}z_{h2} + \beta_{h3}z_{h3}.$ 

- Note that we haven't included an interaction term, which is this case implies, that we assume independence between Eye and Hair in the model.
- Since our response variable now is a count it is no longer a linear model  $(\text{lm})$  as we have been used to (linear regression).
- Instead it is a so-called generalized linear model and the relevant R command is glm.

#### <span id="page-9-1"></span>**6.3 Model specification in R**

model <- **glm**(Freq ~ Hair + Eye, family = poisson, data = HairEye)

• The argument family = poisson ensures that R knows that data should be interpreted as discrete counts and not a continuous variable.

```
summary(model)
```

```
##
## Call:
## glm(formula = Freq ~ Hair + Eye, family = poisson, data = HairEye)
##
## Deviance Residuals:
## Min 1Q Median 3Q Max
## -7.326 -2.065 -0.212 1.235 6.172
##
## Coefficients:
## Estimate Std. Error z value Pr(>|z|)
## (Intercept) 3.66926 0.11055 33.191 < 2e-16 ***
## HairBlond 0.16206 0.13089 1.238 0.21569
## HairBrown 0.97386 0.11294 8.623 < 2e-16 ***
## HairRed -0.41945 0.15279 -2.745 0.00604 **
## EyeBrown 0.02299 0.09590 0.240 0.81054
## EyeGreen -1.21175 0.14239 -8.510 < 2e-16 ***
## EyeHazel -0.83804 0.12411 -6.752 1.46e-11 ***
## ---
## Signif. codes: 0 '***' 0.001 '**' 0.01 '*' 0.05 '.' 0.1 ' ' 1
```

```
##
## (Dispersion parameter for poisson family taken to be 1)
##
## Null deviance: 453.31 on 15 degrees of freedom
## Residual deviance: 146.44 on 9 degrees of freedom
## AIC: 241.04
##
## Number of Fisher Scoring iterations: 5
```
• A value of  $X^2 = 146.44$  with  $df = 9$  shows that there is very clear significance and we reject the null hypothesis of independence between hair and eye color.

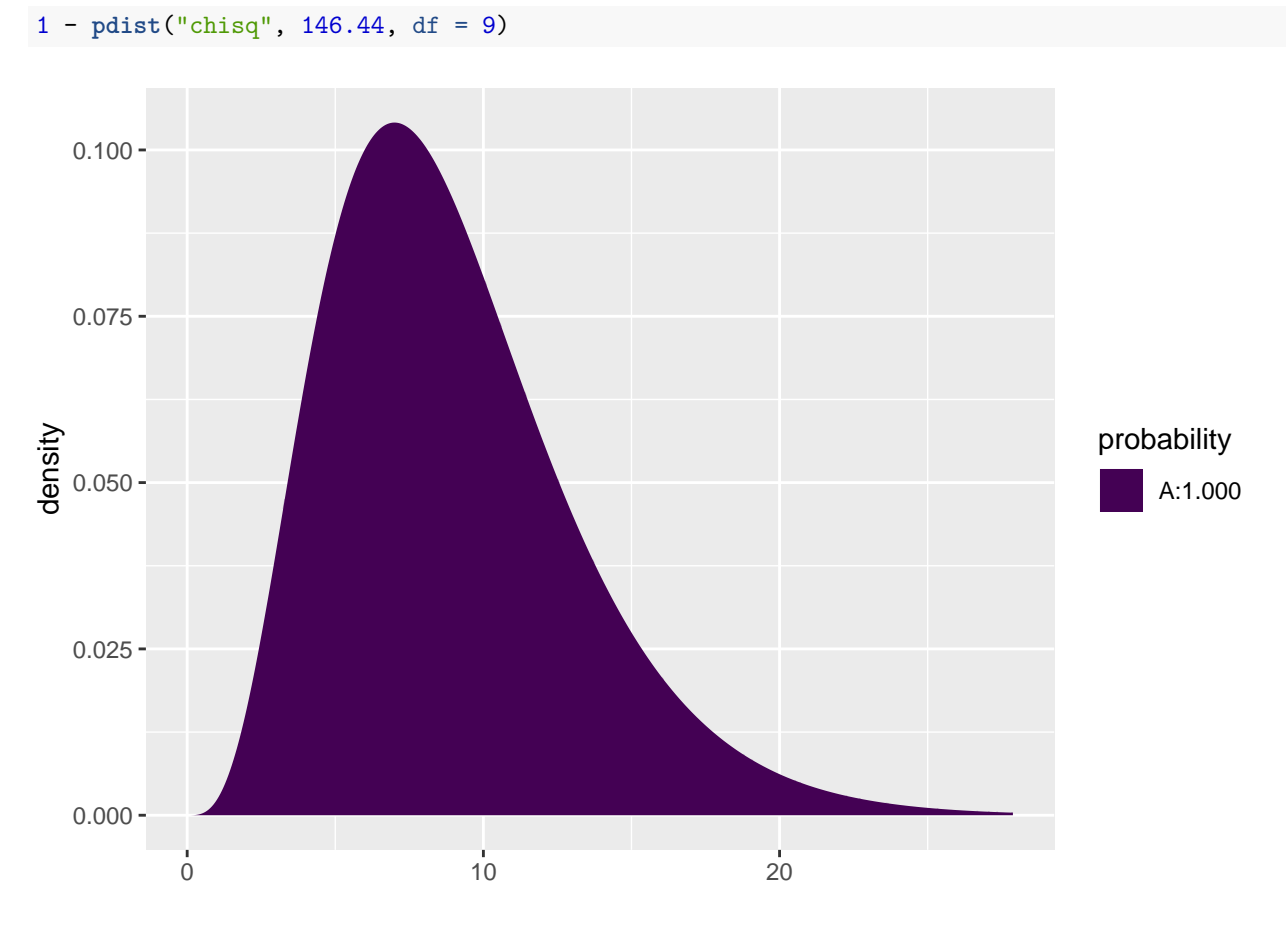

## [1] 0

## <span id="page-10-0"></span>**6.4 Expected values and standardized residuals**

- We also want to look at expected values and standardized (studentized) residuals.
- The null hypothesis predicts  $e^{3.67+0.02} = 40.1$  with brown eyes and black hair, but we have observed 68.
- This is significantly too many, since the standardized residual is 5.86.
- The null hypothesis predicts 47.2 with brown eyes and blond hair, but we have seen 7. This is significantly too few, since the standardized residual is -9.42.

```
HairEye$fitted <- fitted(model)
HairEye$resid <- rstudent(model)
HairEye
```
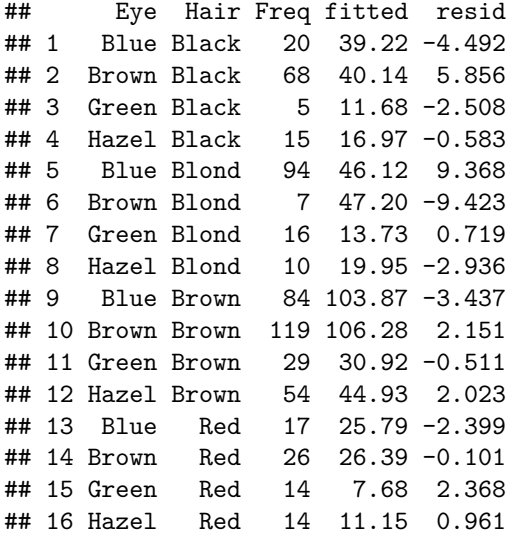

## <span id="page-11-0"></span>**7 Introduction to logistic regression**

#### <span id="page-11-1"></span>**7.1 Binary response**

- We consider a binary response *y* with outcome 1 or 0. This might be a code indicating whether a person is able or unable to perform a given task.
- Furthermore, we are given an explanatory variable *x*, which is numeric, e.g. age.
- We shall study models for

 $P(y=1|x)$ 

i.e. the probability that a person of age *x* is able to complete the task.

• We shall see methods for determining whether or not age actually influences the probability, i.e. is *y* independent of *x*?

## <span id="page-11-2"></span>**7.2 A linear model**

$$
P(y = 1 | x) = \alpha + \beta x
$$

is simple, but often inappropiate. If  $\beta$  is positive and  $x$  sufficiently large, then the probability exceeds 1.

## <span id="page-11-3"></span>**8 Simple logistic regression**

#### <span id="page-11-4"></span>**8.1 Logistic model**

Instead we consider the **odds** that the person is able to complete the task

$$
0 \text{dds}(y=1 \,|\, x) = \frac{P(y=1 \,|\, x)}{P(y=0 \,|\, x)} = \frac{P(y=1 \,|\, x)}{1 - P(y=1 \,|\, x)}
$$

which can have any positive value.

**The logistic model** is defined as:

$$
logit(P(y = 1 | x)) = log(dads(y = 1 | x)) = \alpha + \beta x
$$

The function  $logit(p) = log(\frac{p}{1-p})$  - i.e.  $log$  of odds - is termed the logistic transformation.

Remark that log odds can be any number, where zero corresponds to  $P(y = 1 | x) = 0.5$ . Solving  $\alpha + \beta x = 0$ shows that at age  $x_0 = -\alpha/\beta$  you have fifty-fifty chance of solving the task.

#### <span id="page-12-0"></span>**8.2 Logistic transformation**

• The function logit() (remember to load mosaic first) can be used to calculate the logistic transformation:

```
p <- seq(0.1, 0.9, by = 0.2)
p
## [1] 0.1 0.3 0.5 0.7 0.9
l <- logit(p)
l
```

```
## [1] -2.197 -0.847 0.000 0.847 2.197
```
• The inverse logistic transformation ilogit() applied to the transformed values can recover the original probabilities:

#### **ilogit**(l)

## [1] 0.1 0.3 0.5 0.7 0.9

### <span id="page-12-1"></span>**8.3 Odds-ratio**

Interpretation of *β*:

What happens to odds, if we increase age by 1 year?

Consider the so-called **odds-ratio**:

$$
\frac{\text{Odds}(y=1|x+1)}{\text{Odds}(y=1|x)} = \frac{\exp(\alpha + \beta(x+1))}{\exp(\alpha + \beta x)} = \exp(\beta)
$$

where we see, that  $\exp(\beta)$  equals the odds for age  $x + 1$  relative to odds at age x.

This means that when age increase by 1 year, then the relative change in odds is given by  $100(\exp(\beta) - 1)\%$ .

<span id="page-13-0"></span>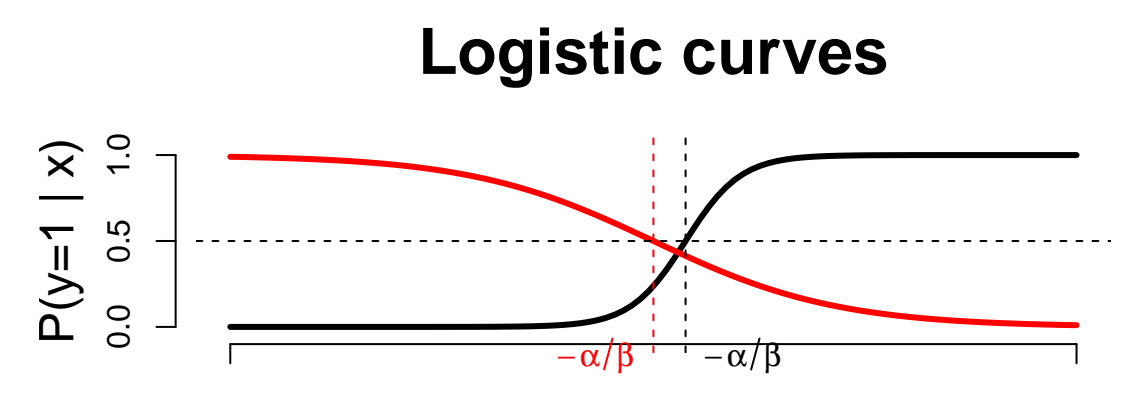

x

Examples of logistic curves. The black curve has a positive  $\beta$ -value (=10), whereas the red has a negative  $\beta$  $(=-3).$ 

In addition we note that:

- Increasing the absolute value of *β* yields a steeper curve.
- When  $P(y = 1 | x) = \frac{1}{2}$  then logit is zero, i.e.  $\alpha + \beta x = 0$ .

This means that at age  $x = -\frac{\alpha}{\beta}$  you have 50% chance to perform the task.

#### <span id="page-13-1"></span>**8.5 Example: Credit card data**

We shall investigate if income is a good predictor of whether or not you have a credit card.

• Data structure: For each level of income, we let n denote the number of persons with that income, and credit how many of these that carries a credit card.

creInc <- **read.csv**("https://asta.math.aau.dk/datasets?file=income-credit.csv")

**head**(creInc)

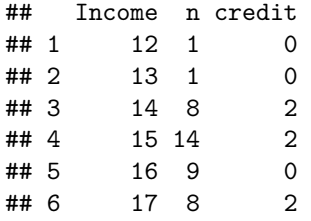

<span id="page-13-2"></span>**8.6 Example: Fitting the model**

modelFit <- **glm**(**cbind**(credit,n-credit) ~ Income, data = creInc, family = binomial)

- cbind gives a matrix with two column vectors: credit and n-credit, where the latter is the vector counting the number of persons without a credit card.
- The response has the form cbind(credit,n-credit).
- We need to use the function  $glm$  (generalized linear model).
- The argument family=binomial tells the function that the data has binomial variation. Leaving out this argument will lead R to believe that data follows a normal distribution - as with lm.
- The function coef extracts the coefficients (estimates of parameters) from the model summary:

**coef**(**summary**(modelFit))

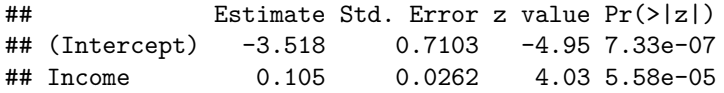

## <span id="page-14-0"></span>**8.7 Test of no effect**

**coef**(**summary**(modelFit))

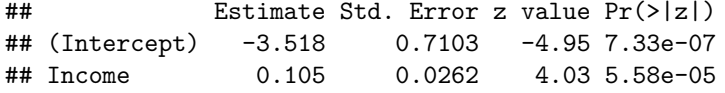

Our model for dependence of odds of having a credit card related to income $(x)$  is

 $logit(x) = \alpha + \beta x$ 

The hypothesis of no relation between income and ability to obtain a credit card corresponds to

*H*<sub>0</sub> :  $\beta = 0$ 

with the alternative  $\beta \neq 0$ . Inspecting the summary reveals that  $\hat{\beta} = 0.1054$  is more than 4 standard errors away from zero.

With a z-score equal to 4.03 we get the tail probability

ptail <- 2\*(1-**pdist**("norm",4.03,xlim=**c**(-5,5)))

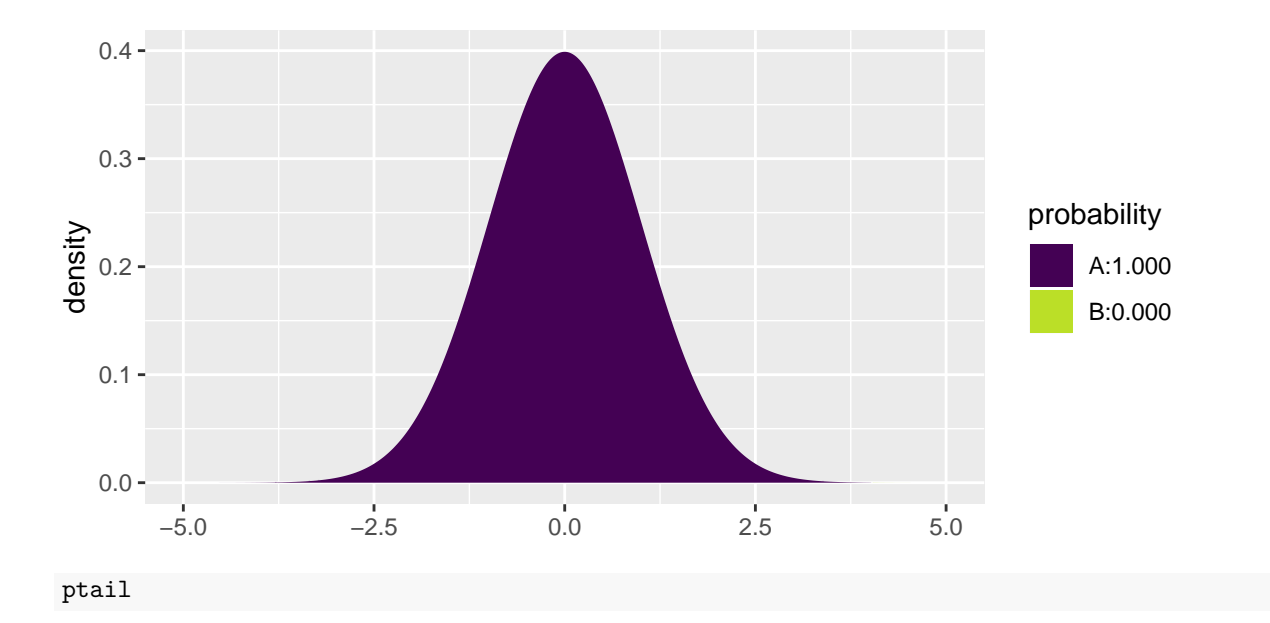

## [1] 5.58e-05

Which is very significant - as reflected by the p-value.

## <span id="page-15-0"></span>**8.8 Confidence interval for odds ratio**

From the summary:

- $\hat{\beta} = 0.10541$  and hence  $\exp(\hat{\beta}) 1 = 0.11$ . If income increases by 1000 euro, then odds increases by 11%.
- Standard error on  $\hat{\beta}$  is 0.02616 and hence a 95% confidence interval for log-odds ratio is  $\hat{\beta} \pm 1.96 \times$  $0.02616 = (0.054; 0, 157).$
- Corresponding interval for odds ratio:  $exp((0.054; 0, 157)) = (1.056; 1.170),$ 
	- i.e. the increase in odds is with confidence 95% between 5.6% and 17%.

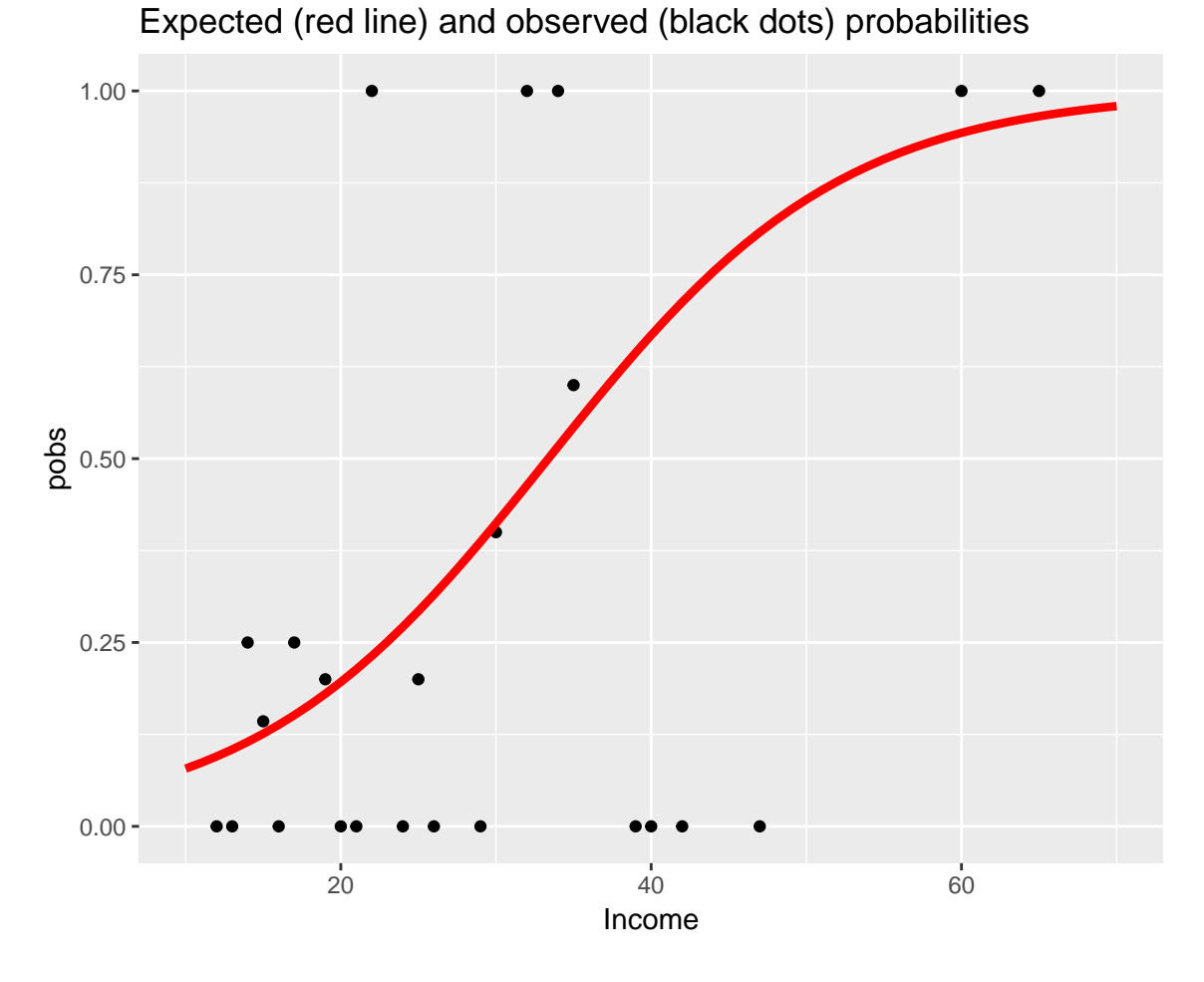

<span id="page-16-0"></span>**8.9 Plot of model predictions against actual data**

- Tendency is fairly clear and very significant.
- Due to low sample size at some income levels, the deviations are quite large.

## <span id="page-16-1"></span>**9 Multiple logistic regression**

### <span id="page-16-2"></span>**9.1 Several numeric predictors**

We generalize the model to the case, where we have *k* predictors  $x_1, x_2, \ldots, x_k$ . Where some might be dummies for a factor.

$$
logit(P(y = 1 | x_1, x_2, \dots, x_k)) = \alpha + \beta_1 x_1 + \dots + \beta_k x_k
$$

Interpretation of  $\beta$ -values is unaltered: If we fix  $x_2, \ldots, x_k$  and increase  $x_1$  by one unit, then the relative change in odds is given by  $\exp(\beta_1) - 1$ .

### <span id="page-16-3"></span>**9.2 Example**

Wisconsin Breast Cancer Database covers 683 observations of 10 variables in relation to examining tumors in the breast.

- Nine clinical variables with a score between 0 and 10.
- The binary variable Class with levels benign/malignant.
- By default R orders the levels lexicografically and chooses the first level as reference  $(y = 0)$ . Hence benign is reference, and we model odds of malignant.

We shall work with only 4 of the predictors, where two of these have been discretized.

BC <- **read.table**("https://asta.math.aau.dk/datasets?file=BC0.dat",header=TRUE) **head**(BC)

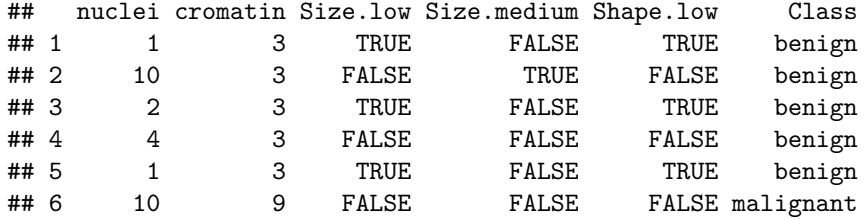

#### <span id="page-17-0"></span>**9.3 Global test of no effects**

First we fit the model mainEffects with main effect of all predictors - remember the notaion  $\sim$ . for all predictors. Then we fit the model noEffects with no predictors.

```
mainEffects <- glm(Class~., data=BC, family=binomial)
noEffects <- glm(Class~1, data=BC, family=binomial)
```
First we want to test, whether there is any effect of the predictors, i.e the nul hypothesis

$$
H_0: \ \beta_1 = \beta_2 = \beta_3 = \beta_4 = \beta_5 = 0
$$

#### <span id="page-17-1"></span>**9.4 Example**

Similarly to lm we can use the function anova to compare mainEffects and noEffects. Only difference is that we need to tell the function that the test is a chi-square test and not an F-test.

```
anova(noEffects, mainEffects, test="Chisq")
```

```
## Analysis of Deviance Table
##
## Model 1: Class ~ 1
## Model 2: Class ~ nuclei + cromatin + Size.low + Size.medium + Shape.low
## Resid. Df Resid. Dev Df Deviance Pr(>Chi)
## 1 682 884
## 2 677 135 5 749 <2e-16 ***
## ---
## Signif. codes: 0 '***' 0.001 '**' 0.01 '*' 0.05 '.' 0.1 ' ' 1
```
mainEffects is a much better model.

The test statistic is the Deviance (749.29), which should be small.

It is evaluated in a chi-square with 5 (the number of parameters equal to zero under the nul hypothesis) degrees of freedom.

The 95%-critical value for the  $\chi^2(5)$  distribution is 11.07 and the p-value is in practice zero.

### <span id="page-18-0"></span>**9.5 Test of influence of a given predictor**

```
round(coef(summary(mainEffects)),4)
```
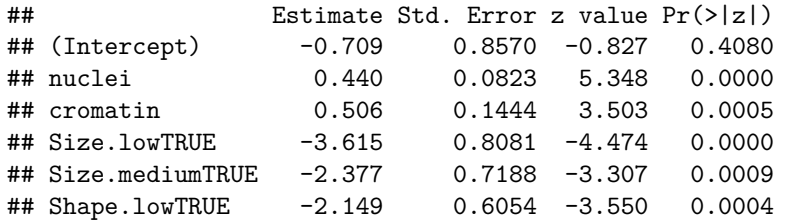

For each predictor  $p$  can we test the hypothesis:

$$
H_0: \ \beta_p=0
$$

- Looking at the z-values, there is a clear effect of all 5 predictors. Which of course is also supported by the p-values.
- Is it relevant to include interactions?

### <span id="page-18-1"></span>**9.6 Model selection by stepwise selection**

We extend the model to BIG including interactions. And then perform a so-called **stepwise selection**:

```
BIG <- glm(Class~.^2, data=BC, family=binomial)
final <- step(BIG, k=log(dim(BC)[1]), trace=0)
round(coef(summary(final)), 4)
```
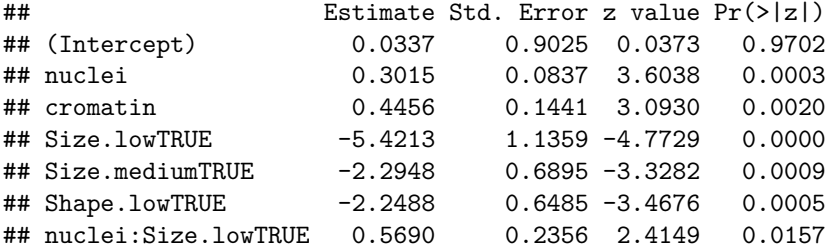

• step: Stepwise removal of "insignificant" predictors from BIG (our model including all interactions).

- Choise of k=log(dim(BC)[1]) corresponds to the so-called BIC (Bayesian Information Criterion), which we shall not treat in detail. Just note that when k increases, we gradually obtain a simpler model, i.e. the number of predictors decrease.
- If trace=1, you will see all steps in the iterative process.
- We end up with a model including one interaction.

## <span id="page-19-0"></span>**9.7 Prediction and classification**

```
BC$pred <- round(predict(final,type="response"),3)
```
- We add the column pred to our dataframe BC.
- pred is the final model's estimate of the probability of malignant.

**head**(BC[,**c**("Class","pred")])

## Class pred ## 1 benign 0.004 ## 2 benign 0.890 ## 3 benign 0.010 ## 4 benign 0.929 ## 5 benign 0.004 ## 6 malignant 0.999

Not good for patients 2 and 4.

We may classify by round(BC\$pred):

- 0 to denote benign
- 1 to denote malignant

**tally**(~ Class + **round**(pred), data = BC)

## round(pred) ## Class 0 1 ## benign 432 12 ## malignant 11 228

23 patients are misclassified.

**sort**(BC\$pred[BC\$Class=="malignant"])[1:5]

#### ## [1] 0.084 0.092 0.107 0.123 0.179

There is a malignant woman with a predicted probability of malignancy, which is only 8.4%.

If we assign all women with predicted probability of malignancy above 5% to further investigation, then we catch all malignant.

 $tally$ <sup> $\left(\sim$  Class + I $(pred$  $\ge$ .05 $)$ , data = BC $)$ </sup>

## I(pred > 0.05) TRUE FALSE ## benign 39 405 ## malignant 239

The expense is that the number of false positive increases from 12 to 39.

```
tally<sup>\left(\sim Class + I(pred>.1), data = BC)</sup>
## I(pred > 0.1)<br>## Class TRUE FALSE
                TRUE FALSE
## benign 26 418
## malignant 237 2
```
• If we instead set the alarm to 10%, then the number of false positives decreases from 39 to 26.

• But at the expense of 2 false negative.